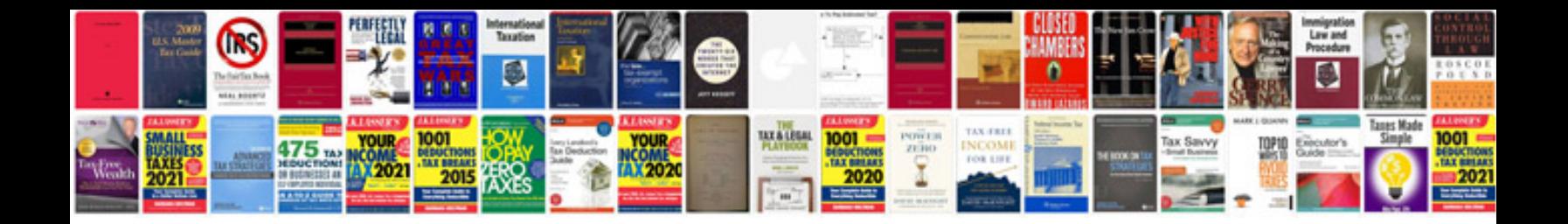

**Free service manual**

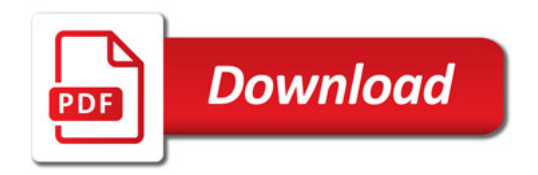

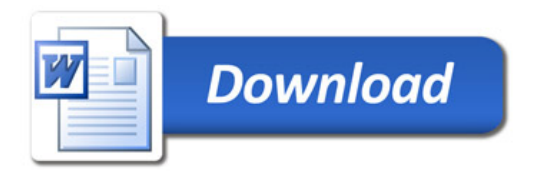